## SAP ABAP table CRMC\_ICSS\_IO\_ATR {ICSS: Attribute settings for prod. registration}

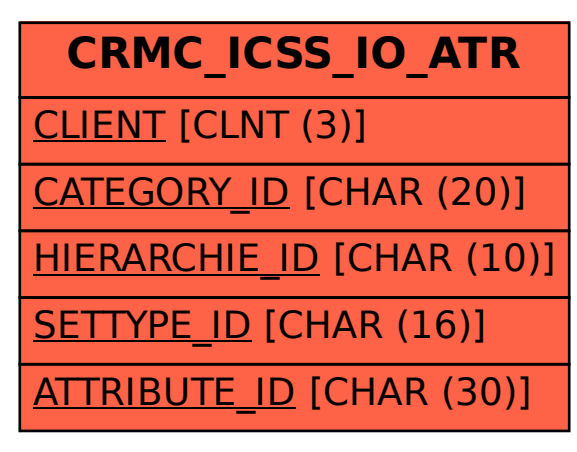